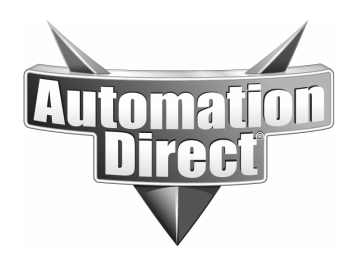

## **APPLICATION NOTE**

**THIS INFORMATION PROVIDED BY AUTOMATIONDIRECT.COM TECHNICAL SUPPORT IS PROVIDED "AS IS" WITHOUT A GUARANTEE OF ANY KIND.** These documents are provided by our technical support department to assist others. We do not guarantee that the data is suitable for your particular application, nor do we assume any responsibility for them in your application.

**Product Family: EZTouch Number: AN-EZ-013**

**Subject: Using EZTouch with an ALLEN-BRADLEY ControlLogix and CompactLogix.**

**Revision: Original**

**Date Issued: 10/24/05**

This application note is meant to show how to configure a ControlLogix and\or CompactLogix to work with an EZ Touch. In order for the EZtouch to work you will need a Full Featured Panel that has all of the Allen-Bradley serial drivers. The EZTouch will have to be connected to the 9 pin serial port of the AB Processor. This port is considered Channel 0 on the PLC. You can use the EZ-SLC-232-CBL to connect the EZTouch to this port on the PLC. You will also need the RS Logix 5000 software for configuring the Control Logix and/or Compact Logix. Lastly you will need EZTouch Edit for programming the EZtouch. In this example we will be using the EZ-S6C-F and 1756-L55. The configuration of the PLC is the same for the Compact and Control Logix.

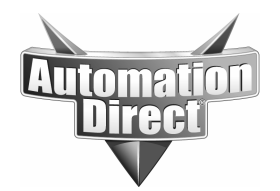

## **THIS INFORMATION PROVIDED BY AUTOMATIONDIRECT.COM TECHNICAL SUPPORT IS PROVIDED "AS IS" WITHOUT A GUARANTEE OF ANY KIND.** These documents are provided by our technical support department to assist others. We do not guarantee that the data is suitable for your particular application, nor do we assume any responsibility for them in your application.

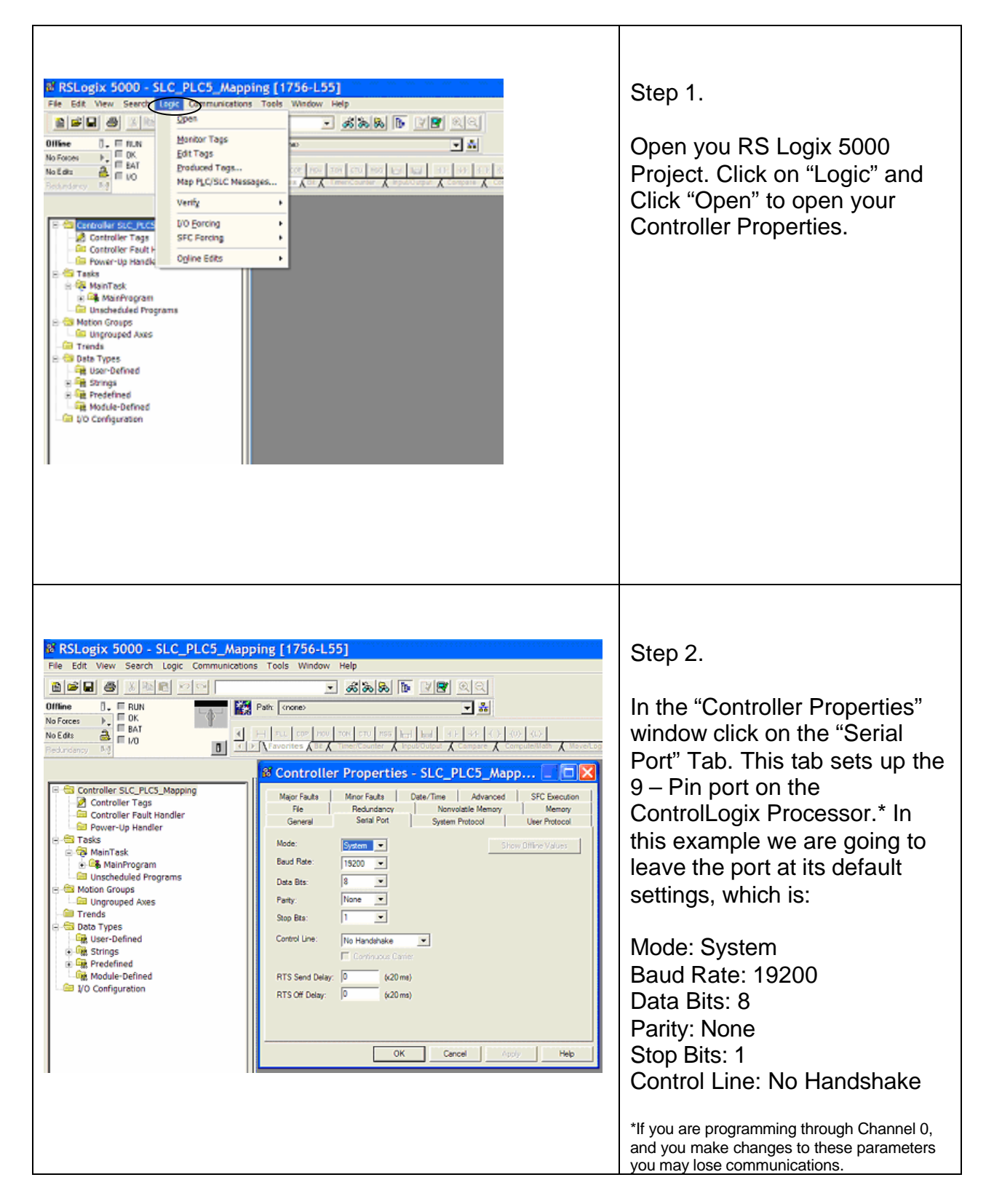

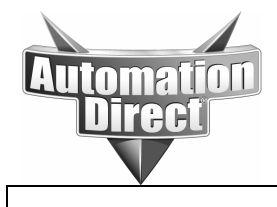

## **THIS INFORMATION PROVIDED BY AUTOMATIONDIRECT.COM TECHNICAL SUPPORT IS PROVIDED "AS IS" WITHOUT A GUARANTEE OF ANY KIND.**

These documents are provided by our technical support department to assist others. We do not guarantee that the data is suitable for your particular application, nor do we assume any responsibility for them in your application.

٦

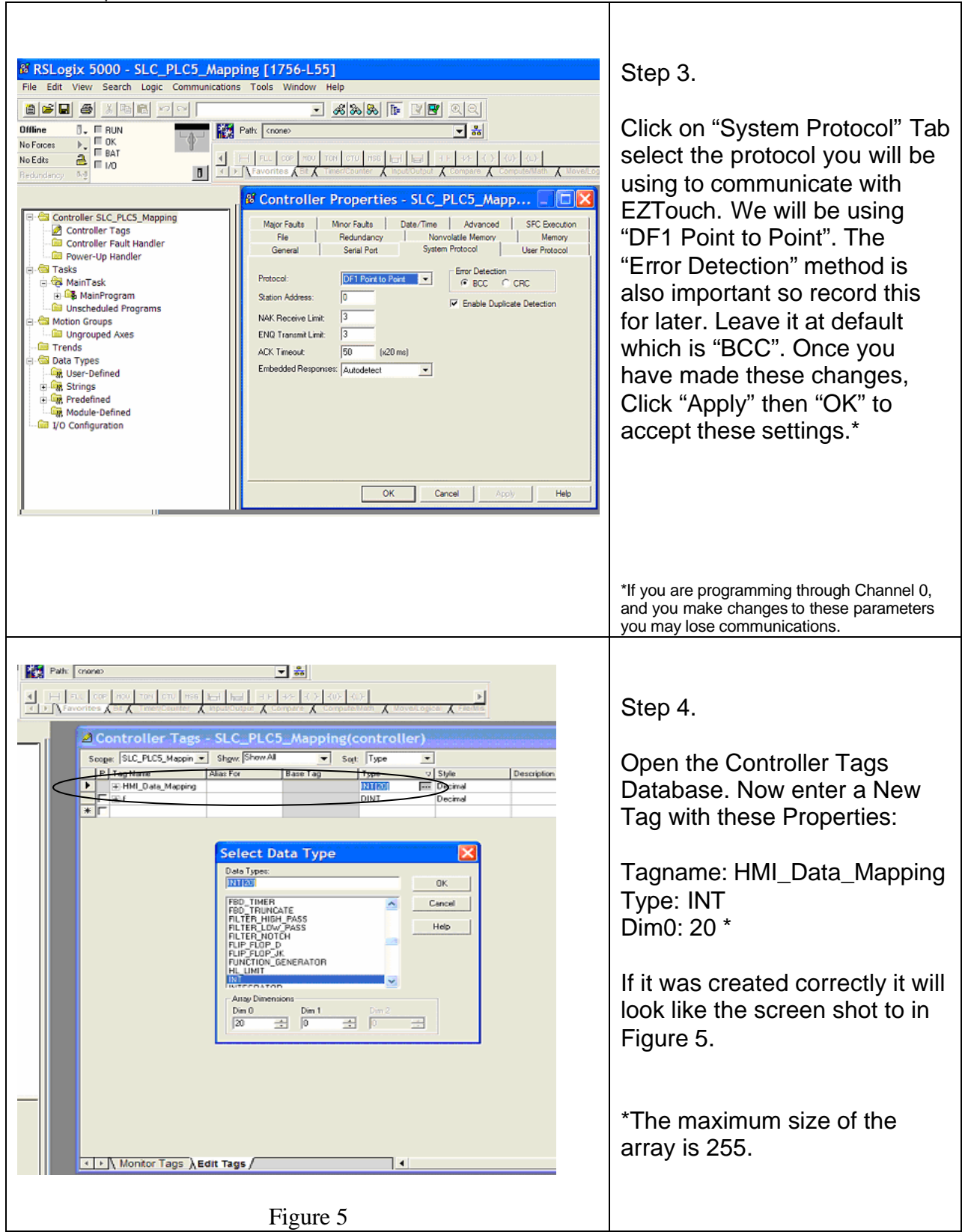

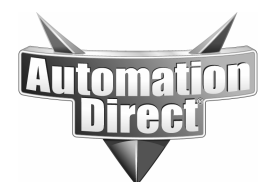

Г

**THIS INFORMATION PROVIDED BY AUTOMATIONDIRECT.COM TECHNICAL SUPPORT IS PROVIDED "AS IS" WITHOUT A GUARANTEE OF ANY KIND.** These documents are provided by our technical support department to assist others. We do not guarantee that the data is suitable for your particular application, nor do we assume any responsibility for them in your application.

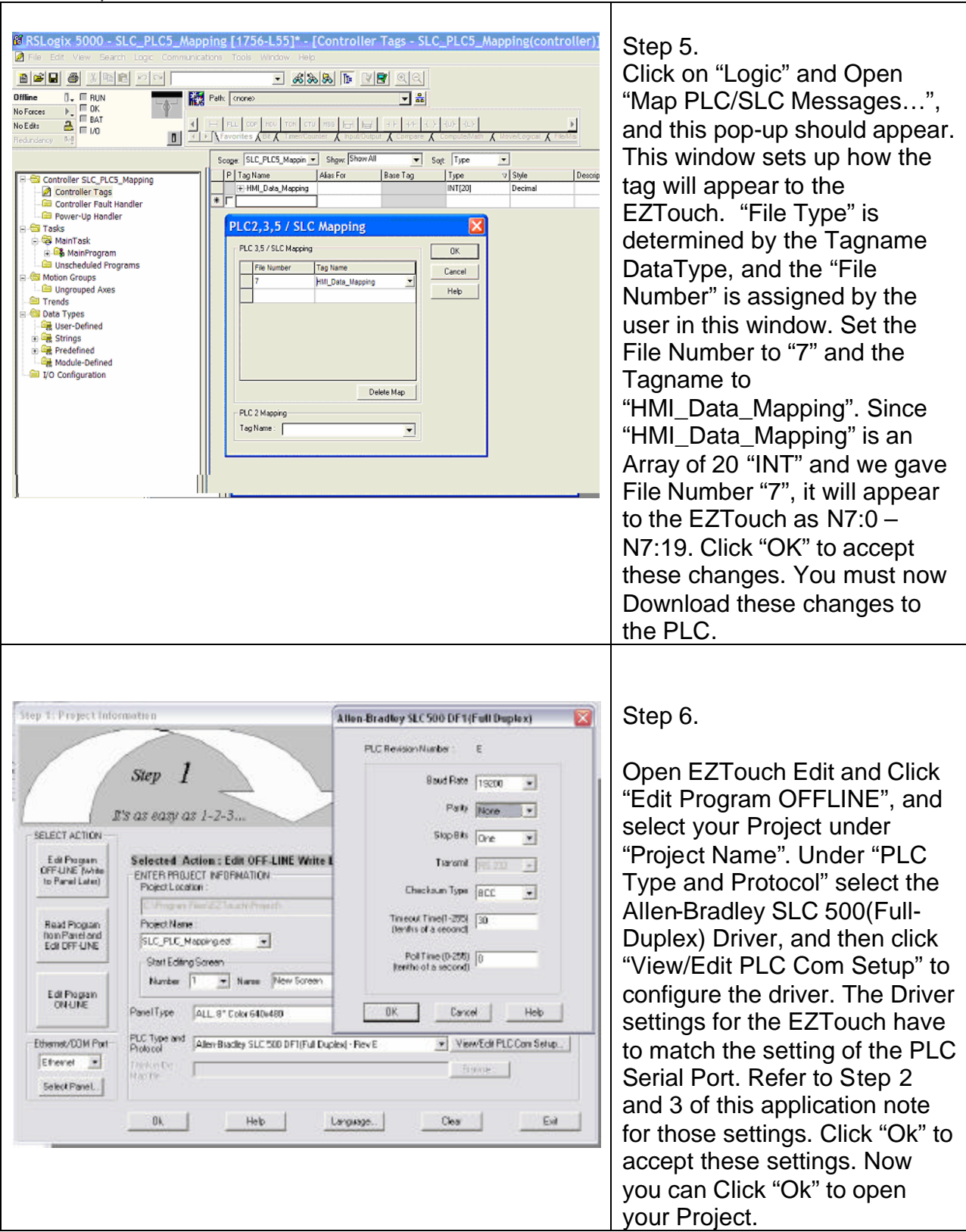

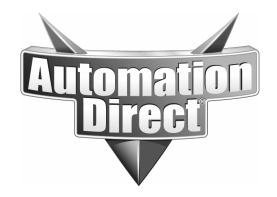

your application.

## **THIS INFORMATION PROVIDED BY AUTOMATIONDIRECT.COM TECHNICAL SUPPORT IS PROVIDED "AS IS" WITHOUT A GUARANTEE OF ANY KIND.** These documents are provided by our technical support department to assist others. We do not guarantee that the data is suitable for your particular application, nor do we assume any responsibility for them in

Page 5 of 5